# VIAVI

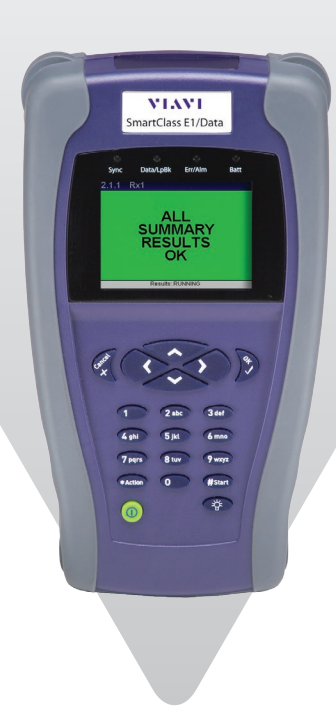

## **SmartClass™ E1/Datacom**

**Service Installation and Maintenance Tester**

The Viavi Solutions™ SmartClass E1/Datacom is a handheld field tester for the installation and commissioning of E1 and Datacom service that offers multiple test modes for E1 and Datacom signal analysis. An economical and easy-touse point solution, the SmartClass E1/Datacom has a Smart AutoConfiguration (AutoConfig) feature and large, easy-toread color display that make the lightweight, rugged, batteryoperated tester ideal for both service provider and contractor field technicians. It also meets the needs of mobile operators in the construction of E1 backhaul infrastructure.

#### **Applications**

#### *E1*

- Provides terminate, monitor, bridge, and local loopback modes
- Provides G.703-2 Mb/s testing
- Conducts 2 M (Bulk), n x 64 kb/s BERT
- Measures performance G.821, G.826, and M.2100
- Provides audio monitor (VF drop)
- Provides transmit frequency offset
- Performs VF level and frequency measurements, VF tone insert
- Measures E1 signal level measurement
- Provides ABCD/Sa monitoring
- Provides round-trip delay
- Offers alarms (defects) and errors (anomalies) insertion
- Pulse shape (optional)
- Jitter (optional)
- MFC-R2 (optional)

#### *Datacom*

- Offers DTE emulate, DCE emulate, and monitor mode
- Interfaces with X.21, V.24 (RS232), V.35, V.36 (RS449), and EIA530
- Provides round-trip delay
- Frame Relay (optional)
- Conducts G.703 Codirectional. Contradirectional, and Centralized interface testing

#### *Others*

- Provides VT-100 terminal emulation (optional)
- Offers remote control (optional)

#### **Key Features**

- Performs E1/Datacom service installation and maintenance in easy-to-use, lightweight, and rugged form-factor
- Significantly reduces field technician training with Smart AutoConfiguration (AutoConfig) feature
- Works with PC software-download results for report preparation
- Provides additional E1 and Datacom testing with available software options
- Includes Event Log and Histogram for troubleshooting
- Capable of bidirectional monitoring and troubleshooting via dual E1 ports
- Offers color graphical user interface (GUI) available in multiple languages
- Supports G.703 Codirectional, Contradirectional, and Centralized interface testing

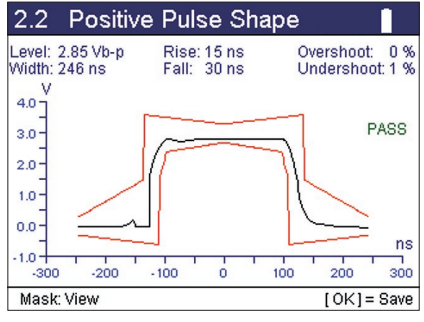

Pulse shape for extra E1 testing capability

### **Specifications**

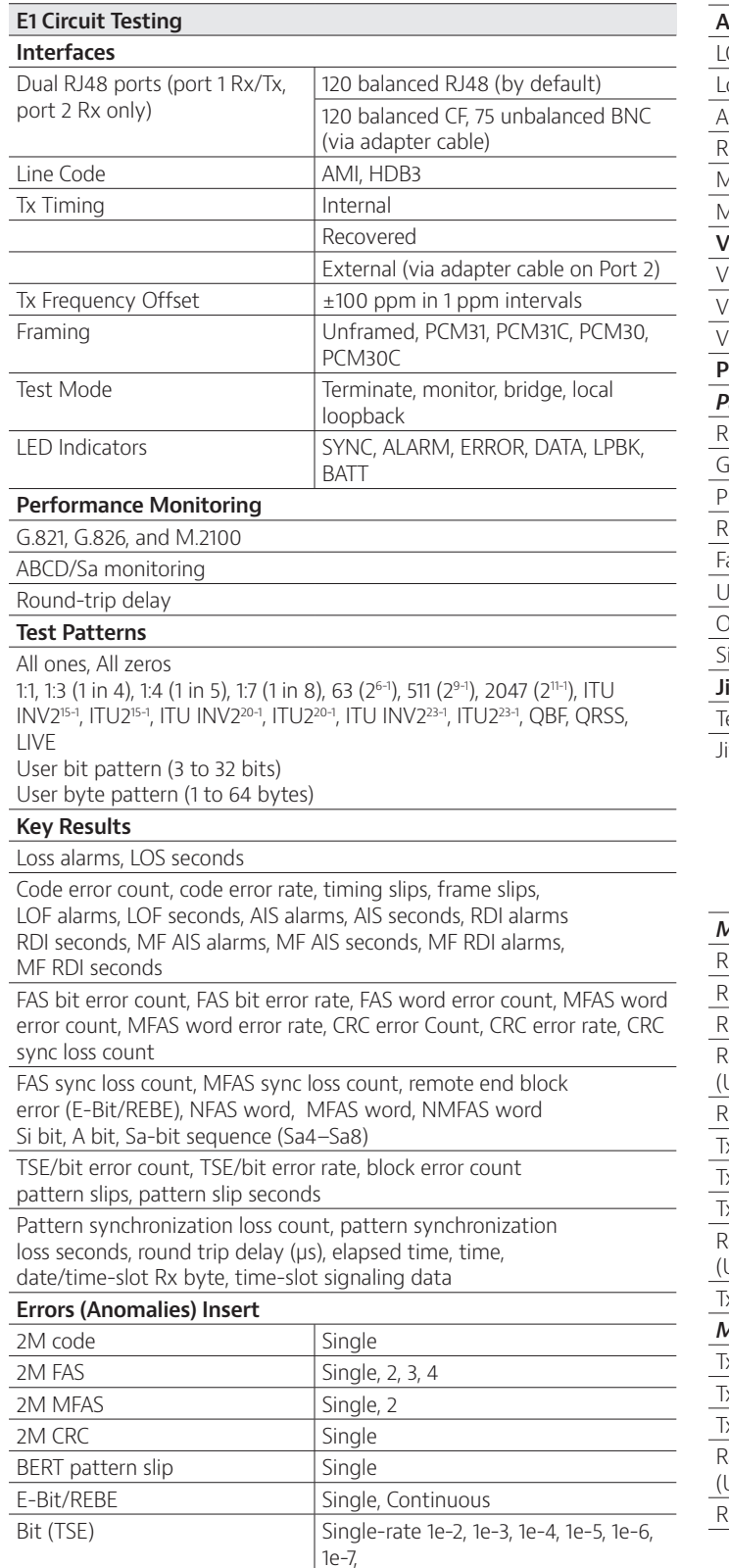

Multiple 1 to 50

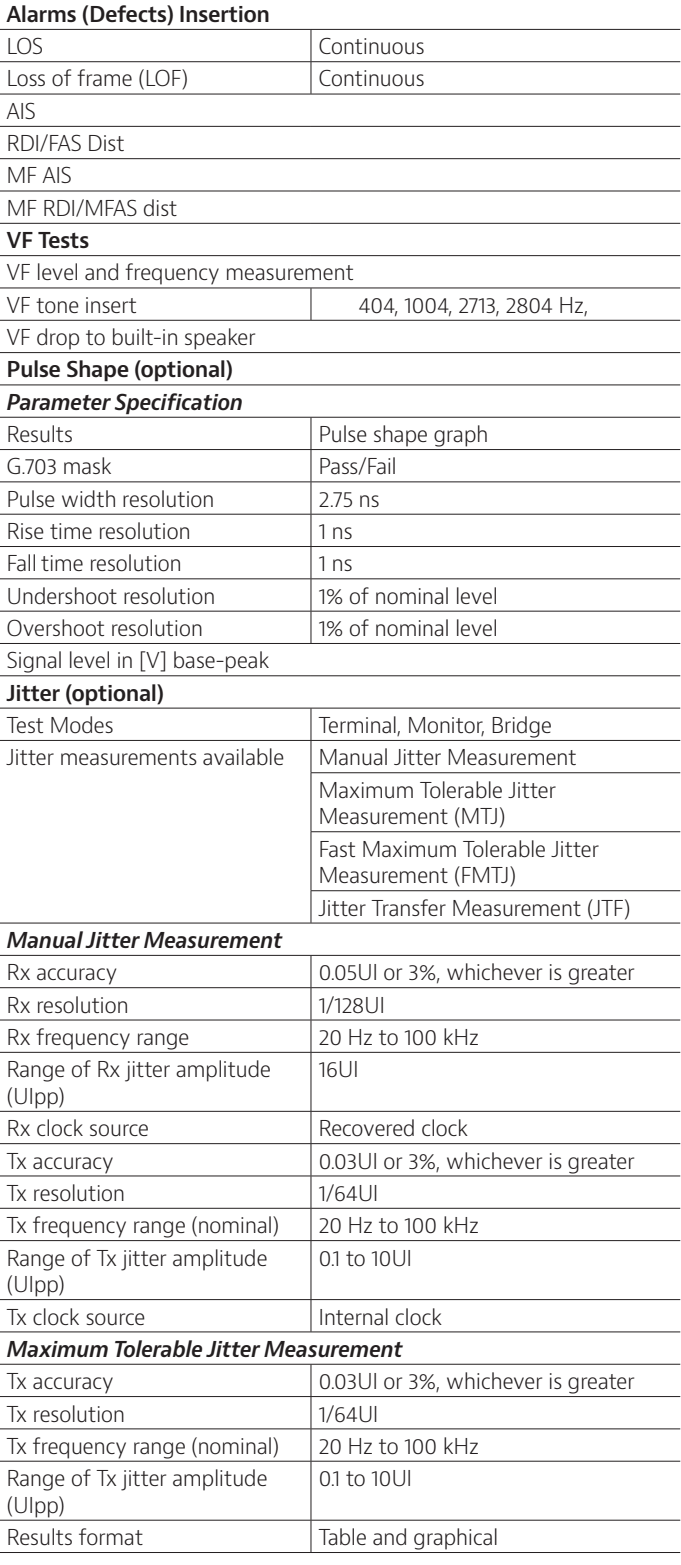

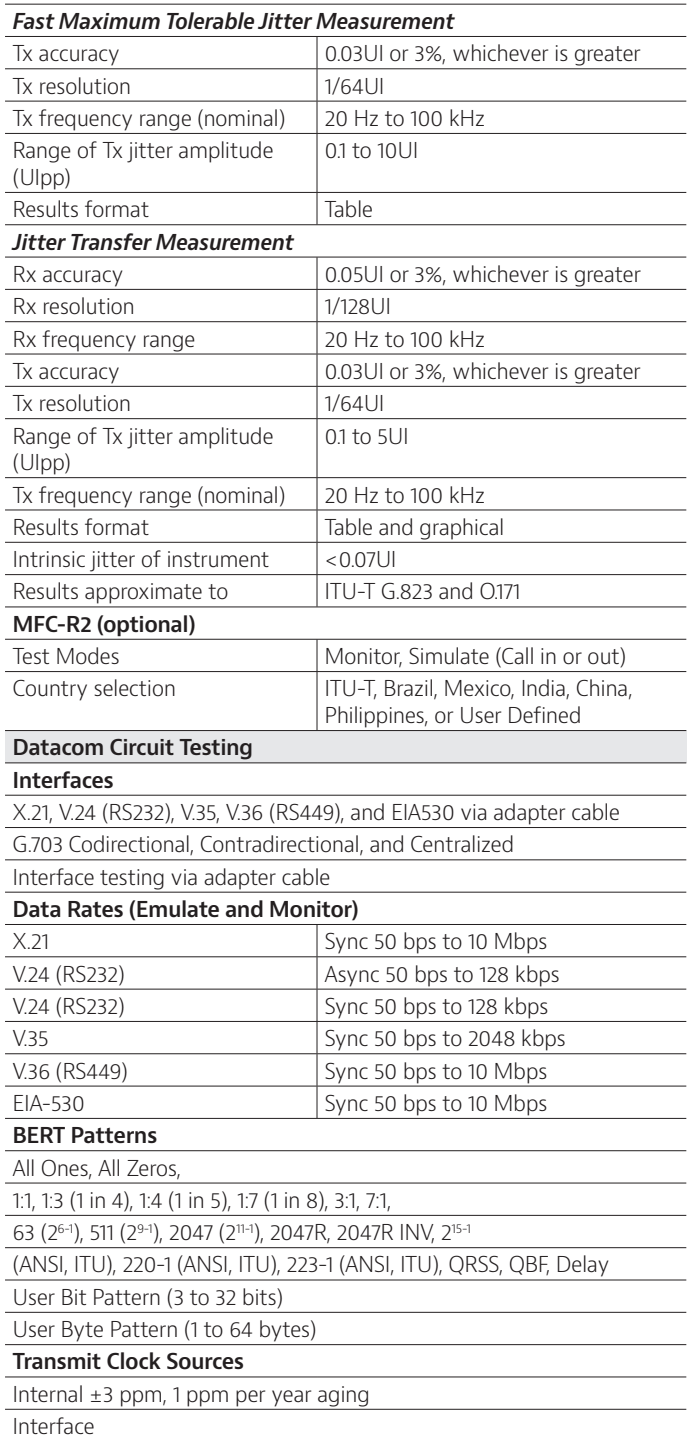

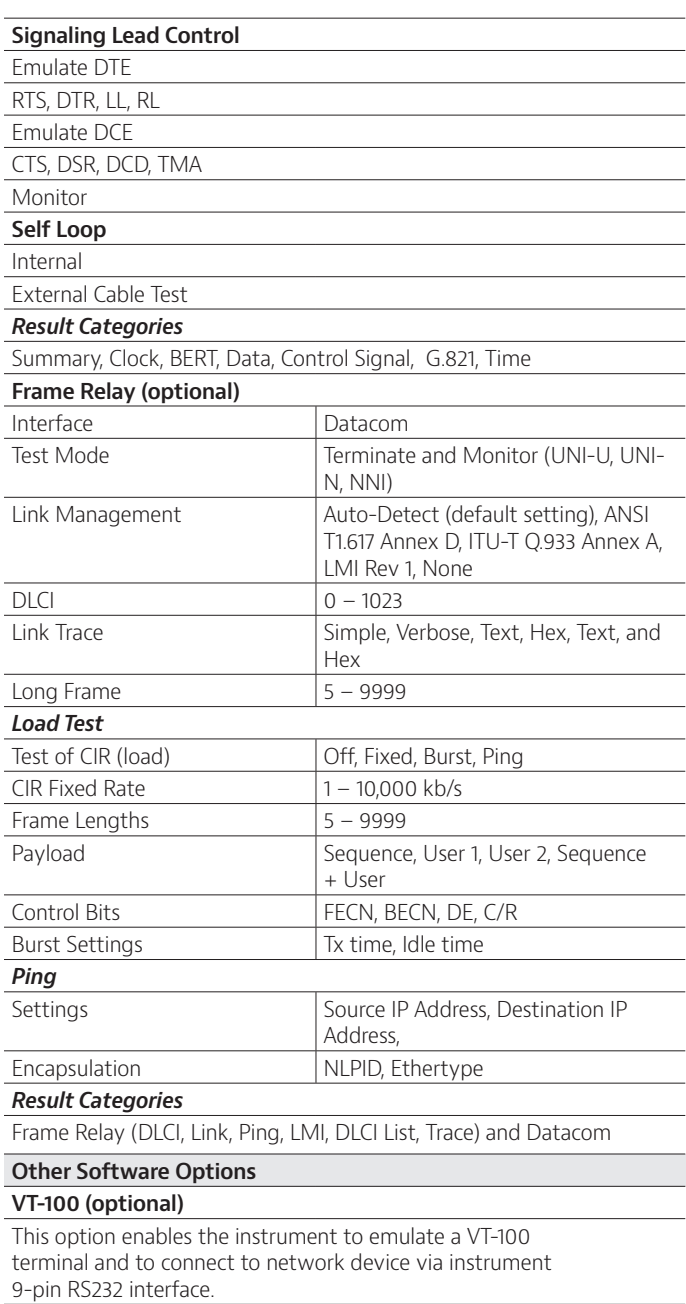

#### **Remote Control (optional)**

Lets the user use command lines to control the tester via serial interface. Command guide is available with the option.

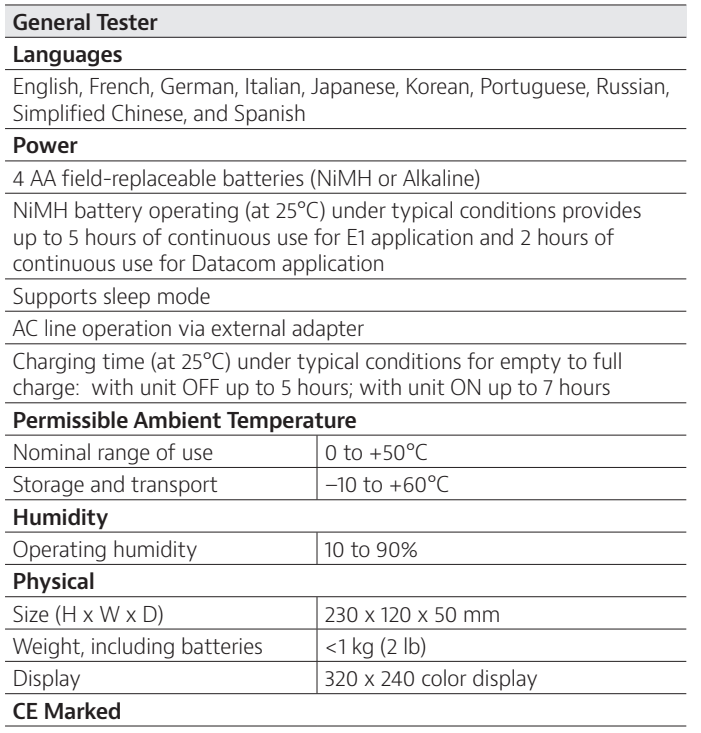

### **Ordering Information**

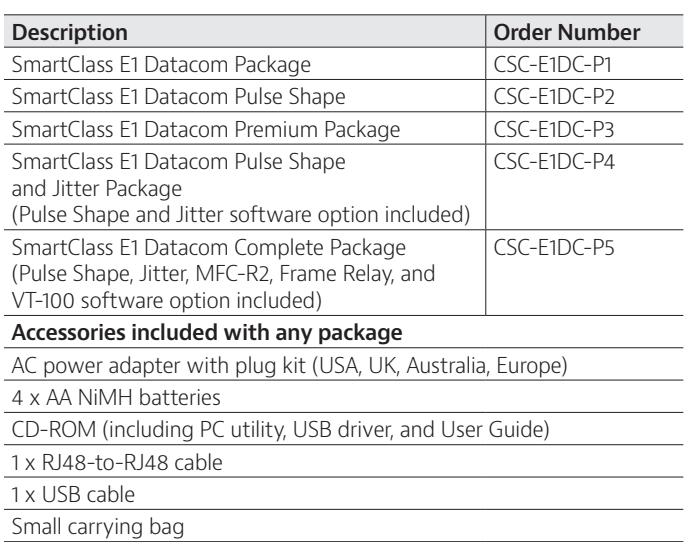

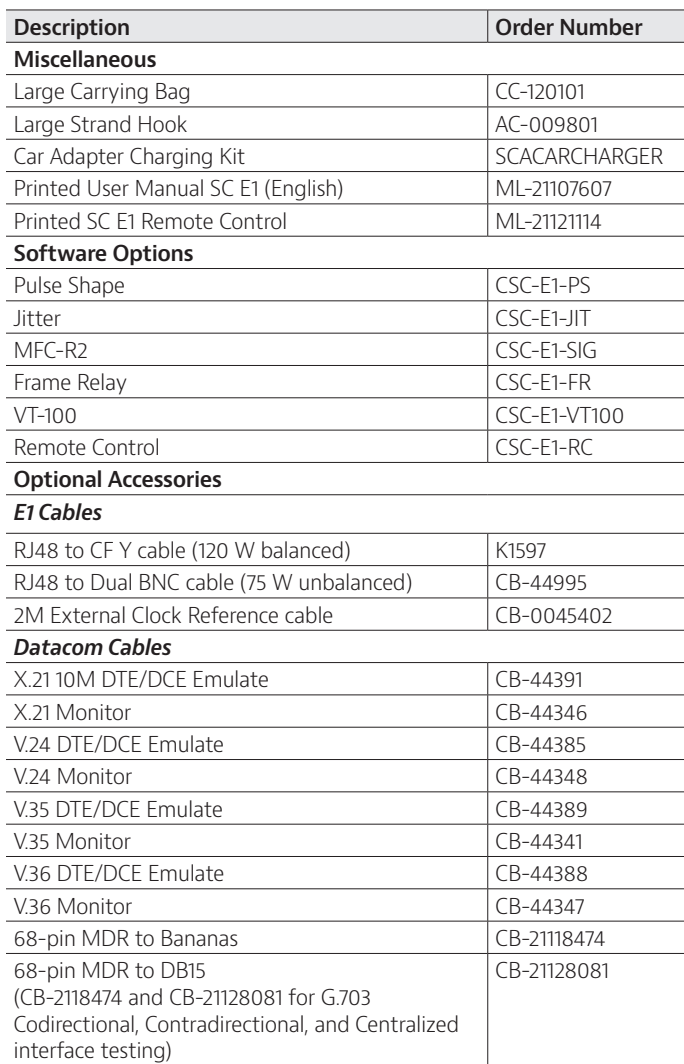

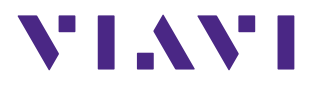

Contact Us **+1 844 GO VIAVI** (+1 844 468 4284)

To reach the Viavi office nearest you, visit viavisolutions.com/contacts.

© 2015 Viavi Solutions, Inc. Product specifications and descriptions in this document are subject to change without notice. smclasse1data-ds-acc-tm-ae 30149142 906 0609